# DICOM Correction Proposal

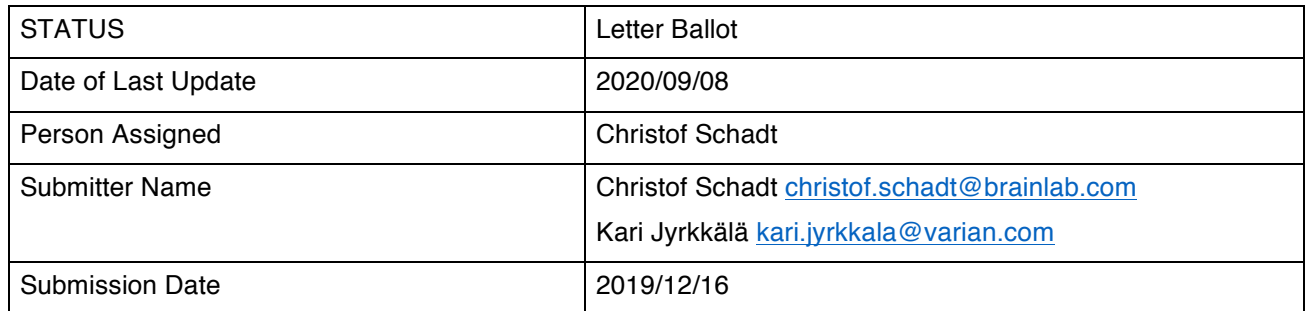

Correction Number CP-2037

Log Summary: Inner and Outer Contours

Name of Standard

PS3.3

Rationale for Correction:

The current implementation base of RT Structure Set SOP Instances in the domain of RT mainly produces contours that, if an inner void is to be expressed, does not utilize the "keyholing technique" as described by the DICOM Standard, but performs an combination of an exclusive disjunction.

For safety reasons, it should be possible to express this different technique, while assuring that systems that do not support this can still operate safely and not consume contours using this different technique.

Therefore, a deliberate breaking change is proposed to enable safe operation by introducing a new Enumerated Term on the Contour level of the ROI Contour Sequence. Consuming applications that are unaware of this term will be prevented from misinterpreting new data that does not utilize the keyholing technique.

Correction Wording:

*Update in PS 3.3*

## **C.8.8.6 ROI Contour Module**

In general, a ROI can be defined by either a sequence of overlays or a sequence of contours. This Module, if present, is used to define the ROI as a set of contours. Each ROI contains a sequence of one or more contours, where a contour is either a single point (for a point ROI) or more than one point (representing an open or closed polygon).

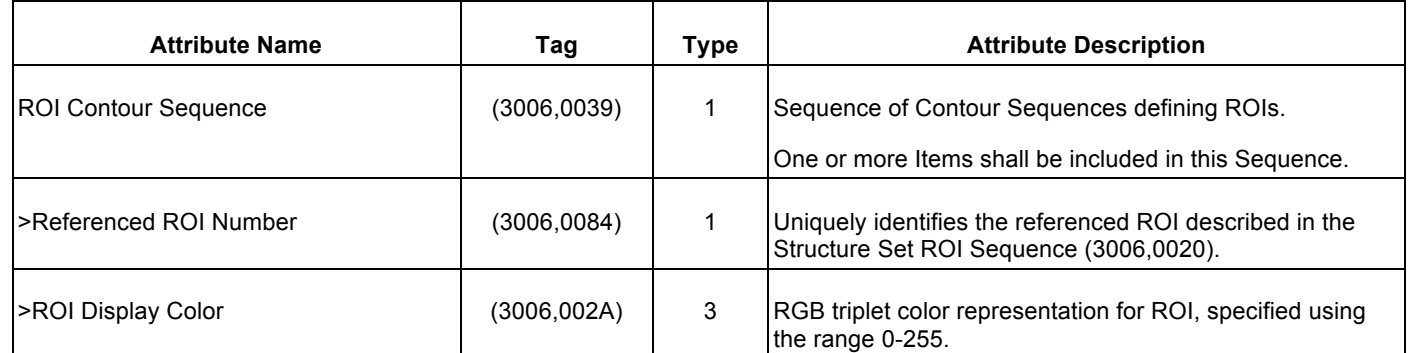

#### **Table C.8-42. ROI Contour Module Attributes**

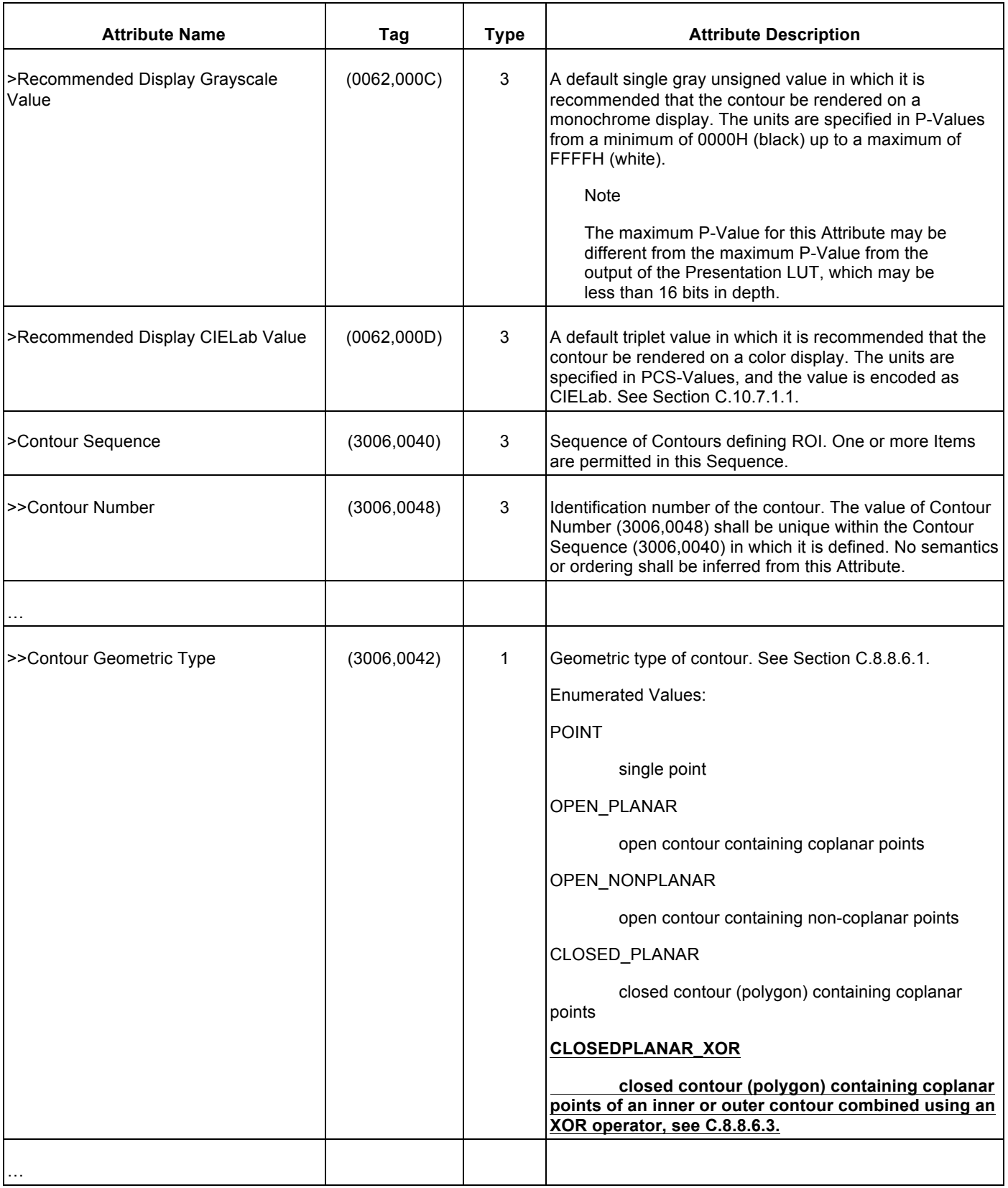

### **C.8.8.6.3 Representing Inner and Outer Contours on an Image Inner and Outer Contours can be represented by two different techniques:**

**An ROI with an excluded inner part can be represented with a single Contour on a plane using a "keyhole" technique. When a single ROI describes an excluded inner volume, this can be encoded with a single contour using a "keyhole" technique**. In this method, an arbitrarily narrow channel is used to connect the outer contour to the inner contour, so that it is drawn as a single contour. An example of such a structure is shown in Figure C.8.8.6-1.

Points in space lying along the path defined by the contour are considered to be inside the ROI.

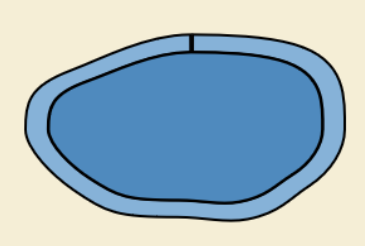

*Replace Figure C.8.8.6-1 with the new figure below.*

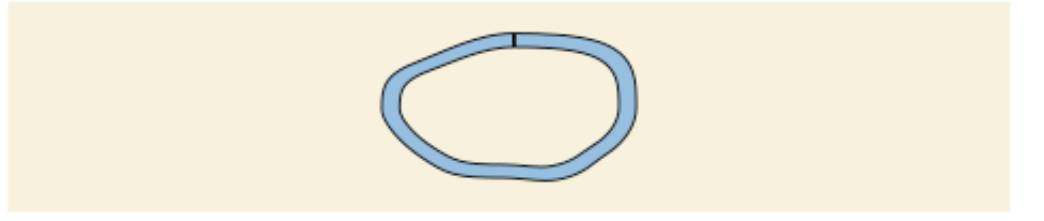

**Figure C.8.8.6-1. Example of ROI with excluded inner volume** 

**When more than one Contour is used to describe an ROI with an interior void not connected by an arbitrarily narrow channel, these Contours are combined by a geometric exclusive disjunction ("XOR"), thus extracting the inner from the outer Contour, see Figure C.8.8.6-n. The contours shall have the Contour Geometric Type (3006,0042) CLOSEDPLANAR\_XOR. If any of the Contours within an ROI is of Contour Geometric Type (3006,0042) CLOSEDPLANAR\_XOR, all Contours of that ROI shall be of the same type.**

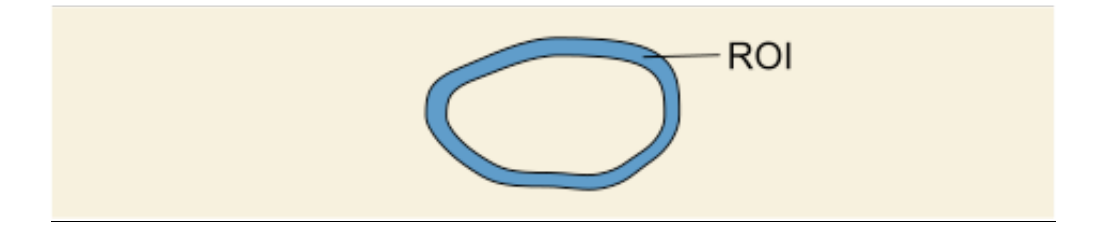

#### **Figure C.8.8.6-n1 Example of ROI with contours exclusively added**

**Using this technique, it is also possible to create an ROI that includes disjoint parts of the ROI within an interior void, see Figure C.8.8.6-n2.**

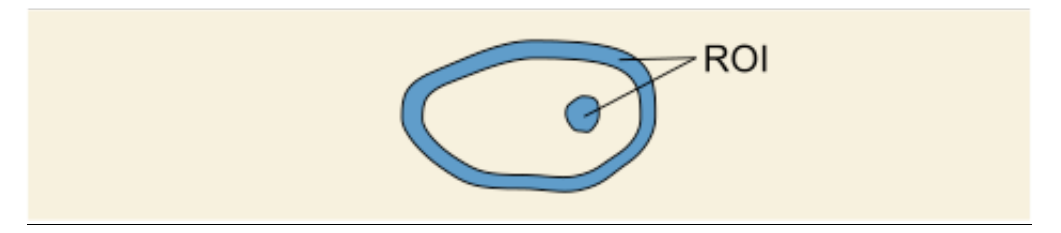

**Figure C.8.8.6-n2 Example of ROI with disjoint parts**